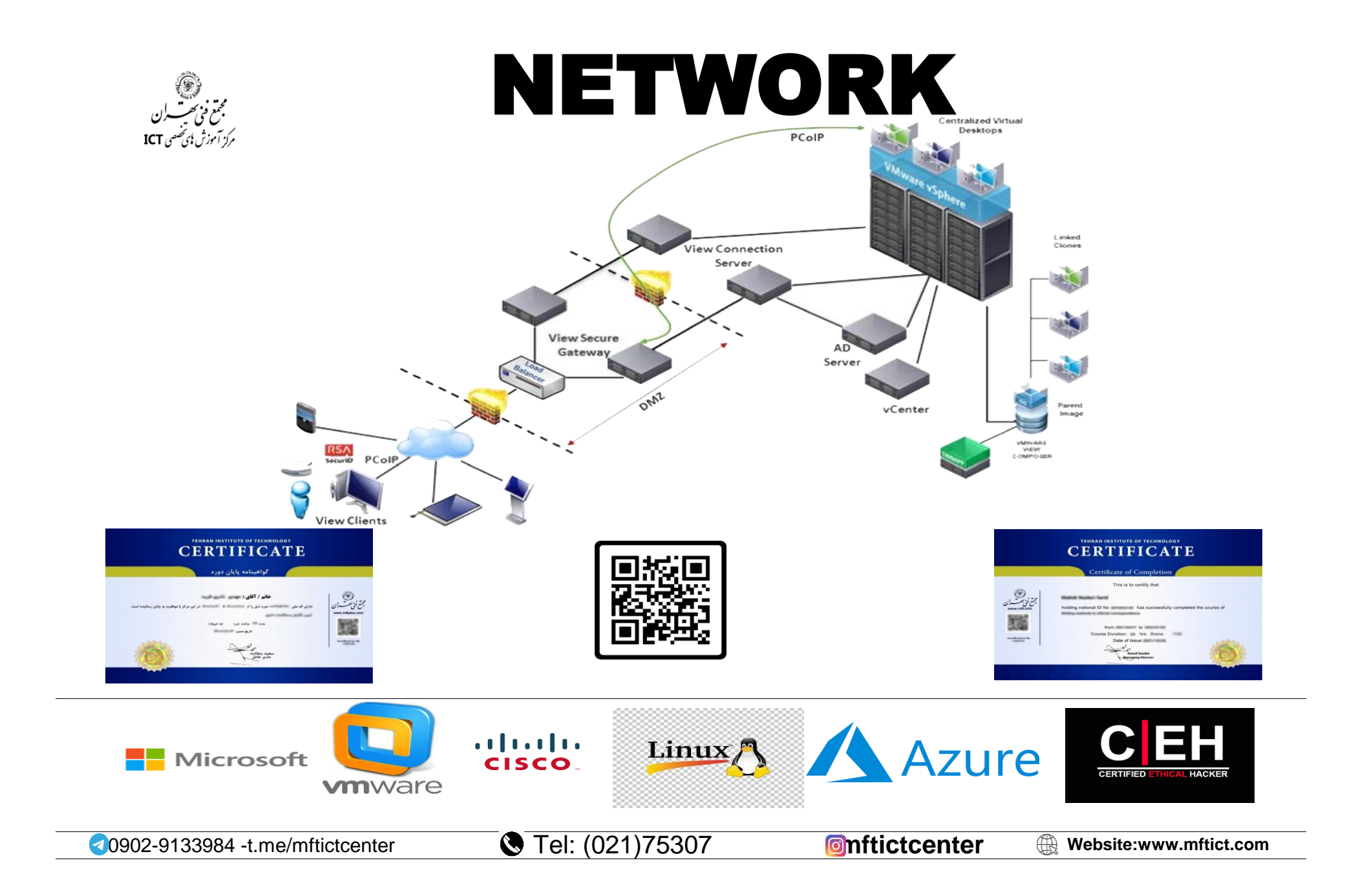

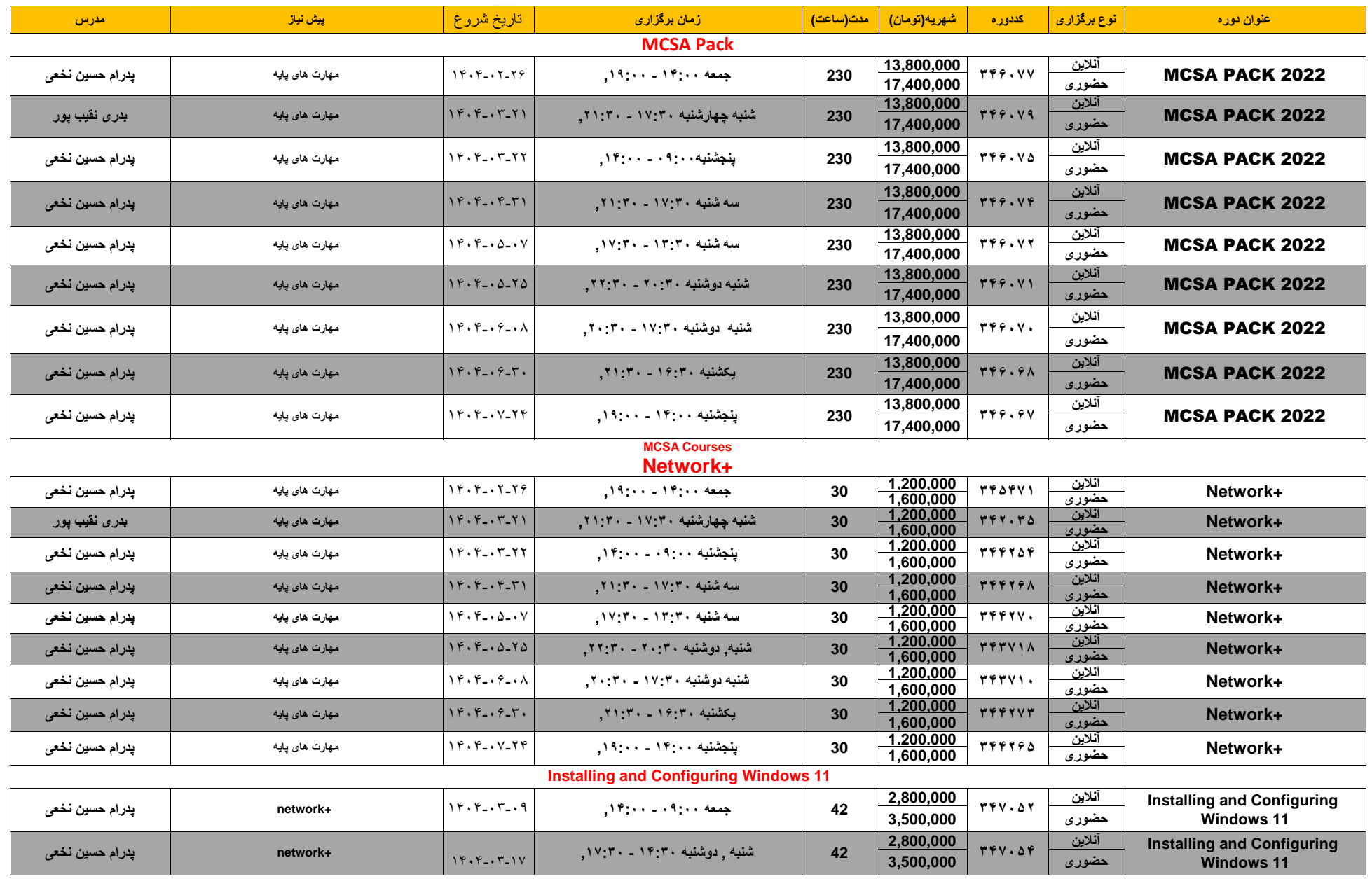

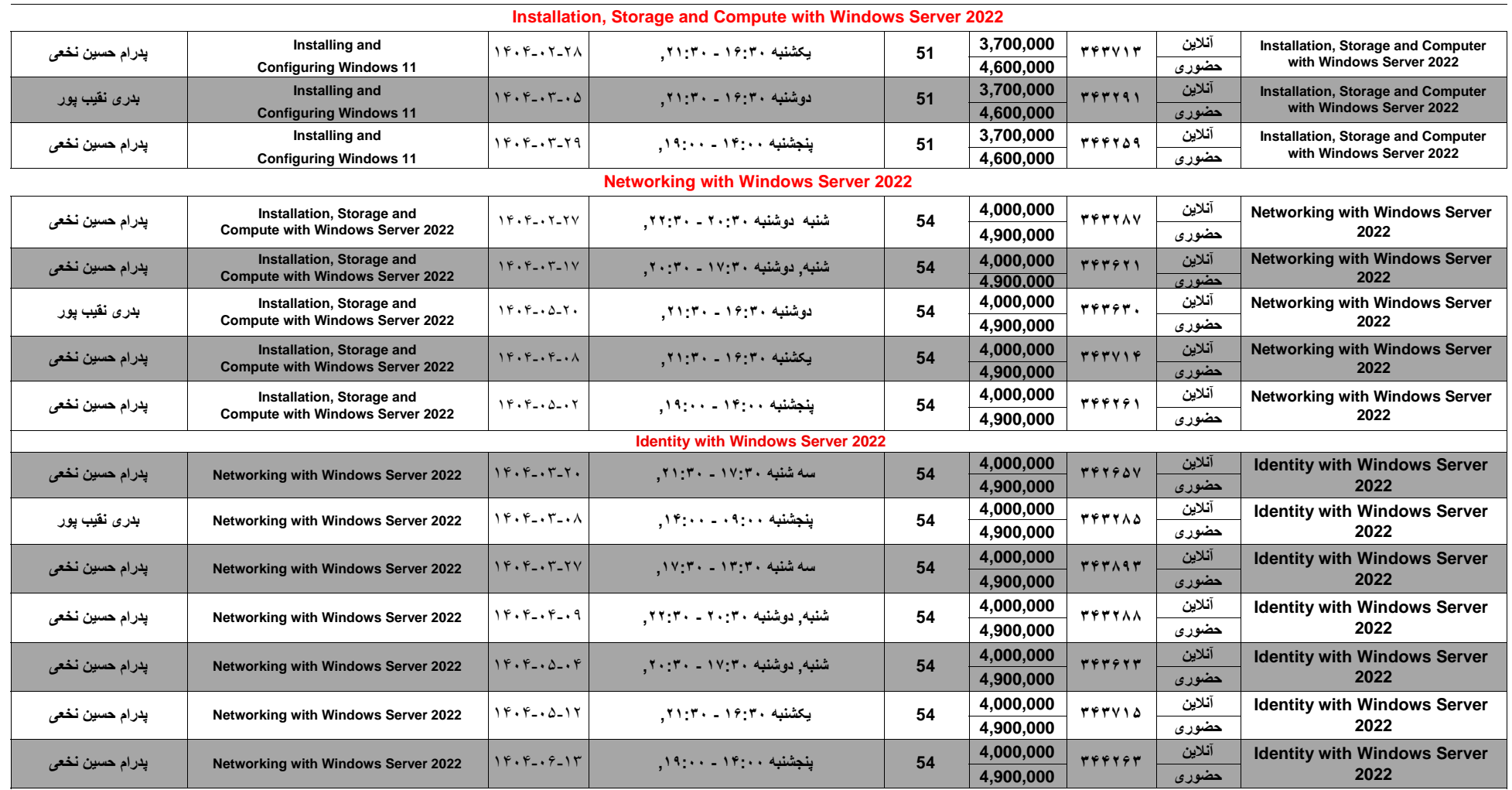

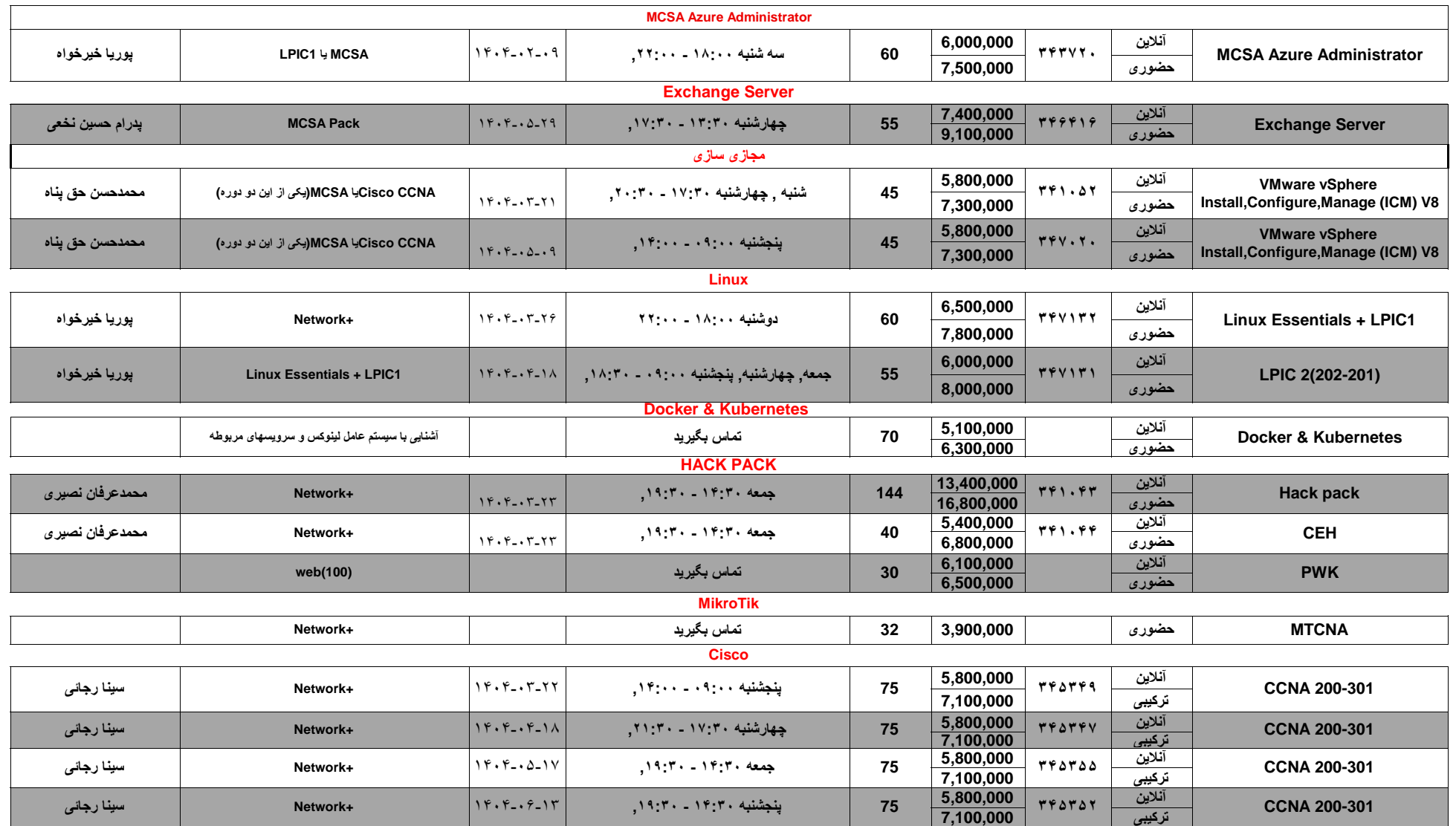

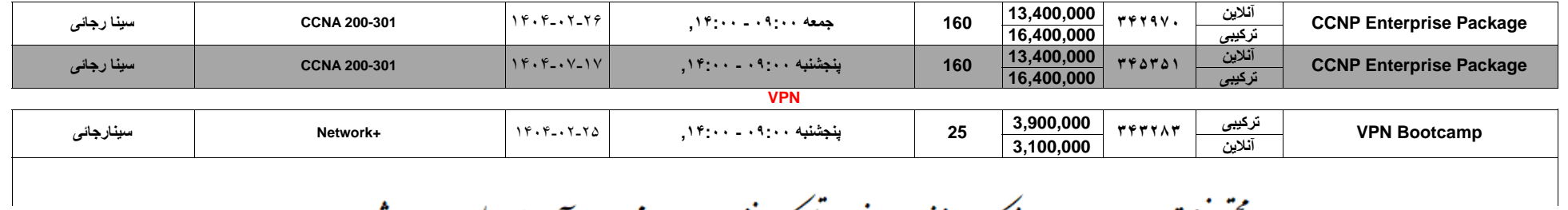

مجتمع فنى تىران بەروزى مى اندىشد كە درسرخانوادە ايرانى حداقل يك نفراز خدمات يامحصولات آن بطور مطلوب سٖرمند شود